## **"Cloud Computing in European schools"**

**Project: 2017-1-ES01-KA202-038471**

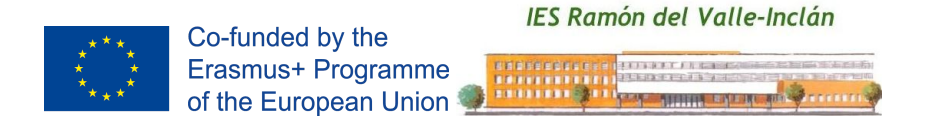

# **"Private Cloud using Amazon Web**

**Services"**

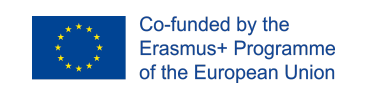

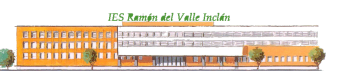

**Project: 2017-1-ES01-KA202-038471 "Cloud Computing in the European schools"**

**Index**

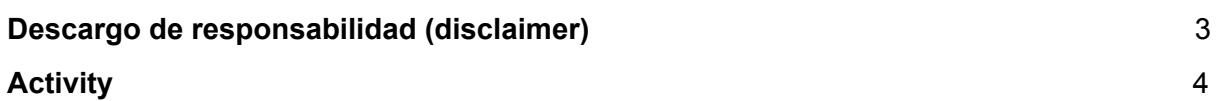

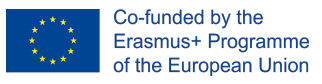

## <span id="page-2-0"></span>**Descargo de responsabilidad (disclaimer)**

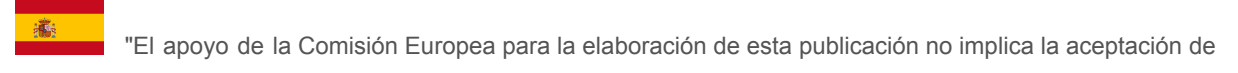

sus contenidos, que es responsabilidad exclusiva de los autores. Por tanto, la Comisión no es responsable del uso que pueda hacerse de la información aquí difundida."

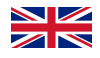

 $\geq$  The European Commission support for the production of this publication does not constitute an

endorsement of the contents which reflects the views only of the authors, and the Commission cannot be held responsible for any use which may be made of the information contained therein."

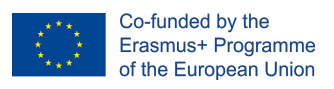

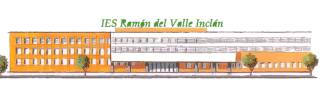

**Project: 2017-1-ES01-KA202-038471 "Cloud Computing in the European schools"**

## <span id="page-3-0"></span>**Activity**

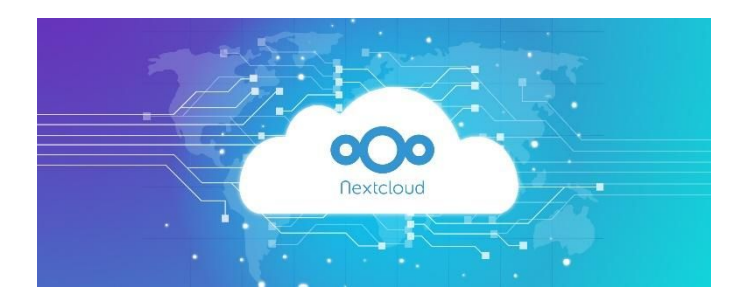

1. Fill this questionnaire about social networks: [https://docs.google.com/forms/d/e/1FAIpQLSeK6Rg6fC6ZNVeR05qtfVloTwQ\\_VKZvLSfZISw](https://docs.google.com/forms/d/e/1FAIpQLSeK6Rg6fC6ZNVeR05qtfVloTwQ_VKZvLSfZISwq4dUdD96slQ/viewform) [q4dUdD96slQ/viewform](https://docs.google.com/forms/d/e/1FAIpQLSeK6Rg6fC6ZNVeR05qtfVloTwQ_VKZvLSfZISwq4dUdD96slQ/viewform)

2. Create a **videotutorial** about the creation of a private cloud with AWS and NextCloud. You will need to create an Ubuntu Server instance in AWS and install Apache, MariaDB, PHP and NextCloud.

### 3. **Twitter**.

- a. Individually or in pairs, publish a link to the video that has been uploaded in YouTube. It must include @inform\_iesvi y #cloudcomputingineuropeanschools.
- b. Each student should follow @inform\_iesvi.

### **Programs:**

- Video capture: Simple Screen Recorder in Ubuntu/OBS Studio.
- Video editor: [Wevideo](https://www.wevideo.com/) or Windows Movie Maker.

#### Caution:

● We have limited execution time in the machines, remember to turn them off and close the session when we finish the class or you can run out of balance and you will not be able to do it. AWS has very controlled the use of resources.